# **abntexto**

Classe para LATEX

Elayson Abreu [abntexto.classe@gmail.com](mailto:abntexto.classe@gmail.com)

6 de abril de 2024

3.1.1-beta

## **Sumário**

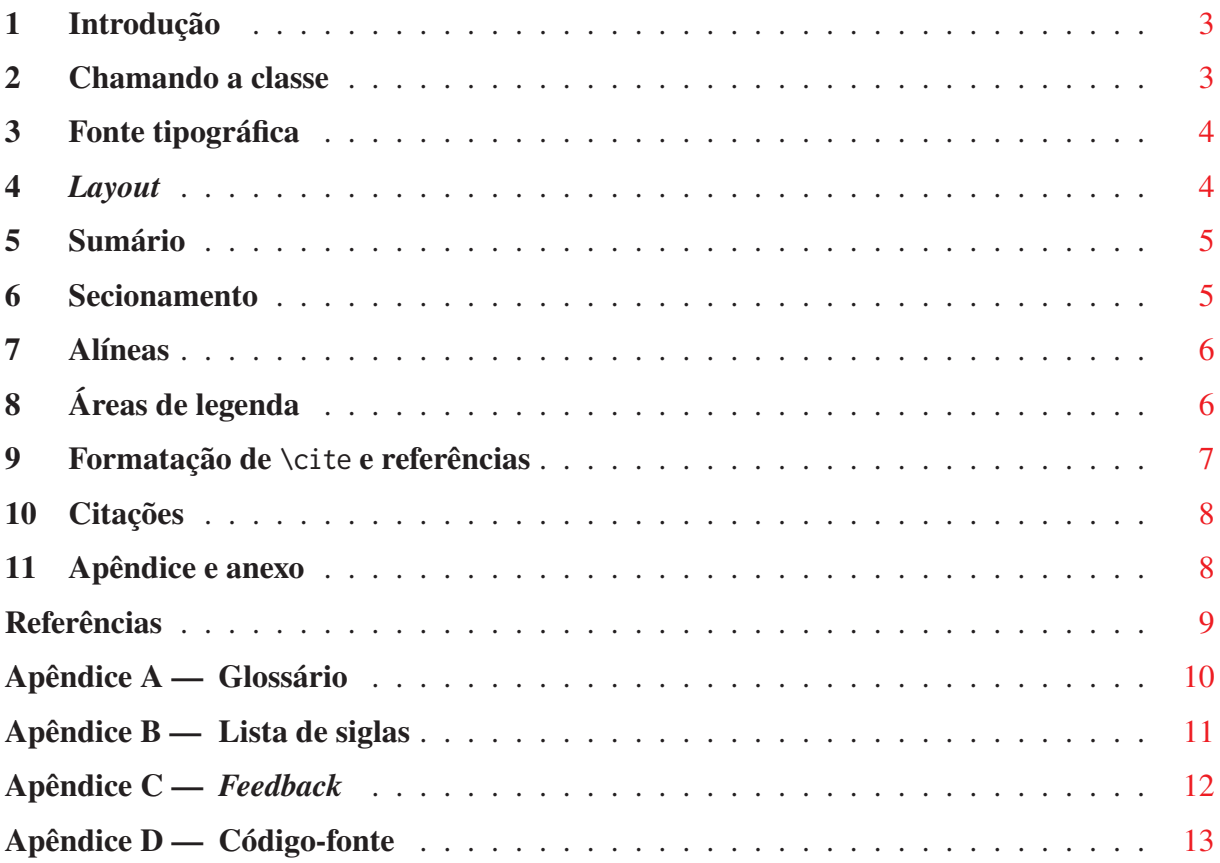

#### <span id="page-2-0"></span>**1 Introdução**

O abntexto é uma classe do LATEX criada para facilitar a utilização das normas da Associação Brasileira de Normas Técnicas (ABNT) em trabalhos acadêmicos (monografias, dissertações, teses).

Este *não* é um manual sobre LaTeX (ou TeX, a ferramenta que o constitui) nem tampouco uma descrição detalhada sobre as normas ABNT. Para aprender sobre LaTeX leia [Massago](#page-8-1) [\(2022\)](#page-8-1) ou [Martinsen, Gilmore e Berry](#page-8-2) [\(2022\)](#page-8-2), disponível também em francês. Além disso, também se pode ler [Eijkhout](#page-8-3) [\(1992\)](#page-8-3) para aprender sobre o sistema  $T_ZX^1$  $T_ZX^1$ .

Já existe uma classe para aplicação das normas ABNT cujo nome é abntex2. Mas, diferente desta, o abntexto não depende do memoir, uma classe de código-fonte e manual extensos e que implementa funções as quais, em sua maioria, não são pertinentes a um documento que use as diretrizes da ABNT.

As normas ABNT as quais o abntexto se propõe a seguir são aquelas em vigor até o momento da criação deste manual. São elas:

- a) NBR 14724-2011
- b) NBR 12225-2004
- c) NBR 6028-2003
- d) NBR 6027-2012
- e) NBR 10520-2002
- f) NBR 6023-2018
- g) NBR 10522-1988
- h) NBR 5892-2019
- i) NBR 6024-2012

#### <span id="page-2-1"></span>**2 Chamando a classe**

Digite as linhas em [cód. 1](#page-2-1) e use abntexto.

<span id="page-2-2"></span><sup>1</sup> Note que os livros referenciados não foram realmente citados e isso não é aceito na Norma, no entanto este não é um trabalho acadêmico real, mas um manual.

```
Código 1 — Início
 % !TeX TS-program = lualatex
 \documentclass{abntexto}
 \usepackage[brazil]{babel}
 \usepackage{fontspec}
 \setmainfont{texgyretermes}[
    UprightFont = *-regular,
     BoldFont = *-bold,ItalicFont = *-{\it italic},BoldItalicFont = *-bolditalic,
    Extension = .otf
 ]
 \begin{document}
    Texto
 \end{document}
Fonte: o Autor.
```
O arquivo exemplo.tex, disponível no CTAN, mostra como elaborar os elementos prétextuais.

#### <span id="page-3-0"></span>**3 Fonte tipográfica**

O tamanho da fonte é 12 pt de imediato e pode ser configurado redefinindo \normalsize por meio de \sizedef. Além disso, com os seletores de tamanho \normalsize e \small que configuram 12 pt e 10 pt, nessa ordem, é possível mudar o tamanho da fonte no corpo do documento.

O espaçamento é de um e meio e pode ser alterado para dois com \spacing{2}, por exemplo. Os atalhos \singlesp, \onehalfsp e \doublesp estão disponíveis. Note que o espaçamento simples não tem o mesmo valor que o espaçamento um, portanto, \singlesp é diferente de \spacing{1}! Os atalhos \onehalfsp e \doublesp tem o mesmo significado de \spacing{1.5} e \spacing{2}.

A limitação do comando \spacing é que ele só pode ser usado após um seletor de tamanho, porque este redefine a entrelinha. Por exemplo, \small\onehalfsp é correto, porém \onehalfsp\small é ineficaz.

#### <span id="page-3-1"></span>**4** *Layout*

A folha é A4 por padrão e as margens esquerda e direita são de 3 cm, 2 cm para páginas ímpares e de 2 cm, 3 cm para páginas pares, respectivamente. Além disso, as margens superior e inferior têm, nessa ordem, 3 cm, 2 cm para todo o documento. As margens foram ajustadas com o pacote geometry.

Existem dois comandos que configuram o *layout* da página: \pretextual que, além de desabilitar o modo twoside, remove a numeração de página e é executado automaticamente logo após \begin{document} e o comando \textual que também é executado automaticamente na primeira chamada de \section por meio de \trytextual. Dessa forma, a numeração de página será posta no topo da página e as margens passarão a ser espelhadas.

## <span id="page-4-0"></span>**5 Sumário**

Os comandos que configuram a fonte tipográfica das entradas no ToC (Table of Contents) são \tocsectionfont, \tocsubsectionfont, ..., \tocsubparagraphfont (ver [cód. 2\)](#page-4-0).

Código 2 — Aparência do sumário

```
\usepackage{xcolor}
 \def \tocsectionfont {\color{red}\itshape\MakeUppercase}
 \def \tocsubsectionfont {\color{blue}\bfseries}
 \begin{document}
    \nonum\notoc\section{Sumário}
    \maketoc
    \newpage
    \section{Título}
    \subsection{Título}
 \end{document}
Fonte: o Autor.
```
#### <span id="page-4-1"></span>**6 Secionamento**

\documentclass{abntexto}

A personalização das macros de seção (\section, \subsection etc.) é análoga a personalização do sumário e deve ser feita com \sectionfont, \subsectionfont etc. como exemplificado em [cód. 3.](#page-4-1)

Também há como alterar o espaço vertical acima e abaixo das seções usando \abovesection, \belowsection e semelhantes. Por exemplo, \def\abovesubsection{2cm} insere um espaço de 2 cm acima de \subsection.

```
Código 3 — Aparência das seções
```

```
\documentclass{abntexto}
 \usepackage{xcolor}
 \def \sectionfont {\color{blue}\scshape}
 \def \subsectionfont {\color{red}\itshape}
 \def \subsubsectionfont {\color{yellow}\sffamily}
 \begin{document}
    \nonum\notoc\section{Sumário}
    \maketoc
    \section{Texto}
    \subsection{Texto}
    \subsubsection{Texto}
 \end{document}
Fonte: o Autor.
```
O usuário pode querer utilizar capítulos no trabalho. O abntexto disponibiliza a instrução \chapter para capítulos, porém não em conformidade com a Norma, mas no estilo da classe book. Para ativá-los é preciso chamar a instrução \usechapters no preâmbulo do documento. Também é possível usar \part em conjunto com o comando \useparts. Este útlimo contém \usechapters em sua definição, portanto, ao chamar \useparts, você também estará chamando \usechapters.

Os níveis secionais \section, \chapter e \part estão sujeitos a \nonum que remove a numeração do título e \notoc que instrui o título a não ingressar no sumário.

#### <span id="page-5-0"></span>**7 Alíneas**

Use o ambiente topics para criar alíneas. Ele dispõe de dois níveis sendo que o segundo usa um travessão como marcador conforme o exemplo em [cód. 4.](#page-5-0) Naturalmente, é permitido usar \label após um item.

Código 4 — Alíneas

```
\begin{topics}
     \item \label{al:x} 1
        \begin{topics}
           \item \label{subal:x} x
           \item y
           \item z
        \end{topics}
     \item \label{al:y} 2
     \item 3
 \end{topics}
Fonte: o Autor.
```
## <span id="page-5-1"></span>**8 Áreas de legenda**

Use \place{⟨*obj*⟩} para inserir áreas de legenda como mostrado em [cód. 5.](#page-5-1) Mas existem condições: \place deve constar em último lugar e \legend{⟨*tipo de obj*⟩}{⟨*legenda*⟩} deve preceder \label. Além disso, existe a possibilidade de alterar o espaço vertical acima e abaixo de uma área de legenda com \def\aboveplace{⟨*valor*⟩} e \def\belowplace{⟨*valor*⟩}.

<span id="page-5-2"></span>Código 5 — Áreas de legenda

```
\begin{document}
     \legend{figure}{Um título}
     \src{\texttt{www.site.com.br}. Acesso em 01 jan. 2020.}
     \label{fig:teste}
     \place{\includegraphics[width=0.4\linewidth]{example-image}}
     Ver \ref{fig:teste}.
 \end{document}
Fonte: o Autor.
```
O leitor pode querer definir uma nova área de legenda usando, por exemplo, a instrução \definelegendplace{diagram}{Diagrama}{diag.\,#1}{lod} que criará o comando \makelod para escrever no documento as entradas do arquivo auxiliar .lod. Por exemplo, \definelegendplace foi usado para criar as áreas de legenda para tabelas e figuras nesta classe.

O abntexto também tem suporte nativo para inserção de figuras lado a lado. Elas se comportam como caracteres então podemos usar \hfil para centralizá-las. Veja o exemplo no [cód. 6](#page-5-2) e o resultado logo em seguida.

Até o momento, a classe não tem suporte para objetos flutuantes.

```
Código 6 — Figuras lado a lado
```

```
\legend{figure}{Duas figuras}
\begin{multiplace}
   \sublegend{figure}{Um título}
   \src{\texttt{www.site.com.br}. Acesso em 01 jan. 2020.}
  \label{fig:teste1}
     \hfil \subplace{\includegraphics[width=\linewidth]{example-image-a}}
   \sublegend{figure}{Outro título}
   \src{\texttt{www.site.com.br}. Acesso em 01 jan. 2020.}
   \label{fig:teste2}
     \hfil \subplace{\includegraphics[width=\linewidth]{example-image-b}}
\end{multiplace}
Ver \ref{fig:teste1} e \ref{fig:teste2}.
```
Fonte: o Autor.

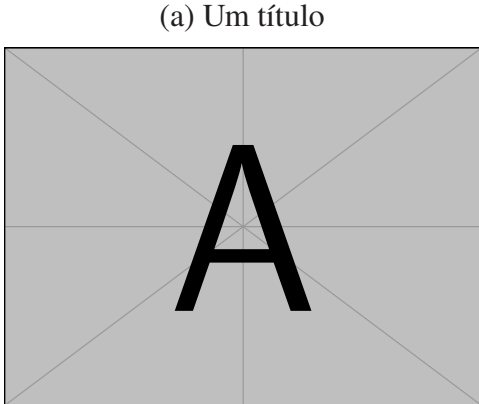

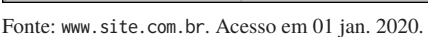

Figura 1 — Duas figuras

<span id="page-6-1"></span>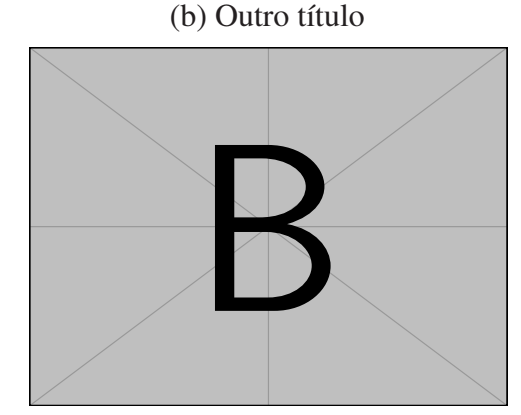

Fonte: www.site.com.br. Acesso em 01 jan. 2020.

Ver [fig. 1a](#page-6-1) e [fig. 1b.](#page-6-1)

## <span id="page-6-0"></span>**9 Formatação de** \cite **e referências**

Até o momento o abntexto não possui macros para formatação de \cite e referências. Utilize \usepackage[style=abnt]{biblatex}.

## <span id="page-7-0"></span>**10 Citações**

Para inserir aspas em citações diretas use \enquote{texto}\cite{⟨*key*⟩}. Mas, se tratando de citações diretas com mais de três linhas, alterne para \Enquote{texto \cite{⟨*key*⟩}}.

## <span id="page-7-1"></span>**11 Apêndice e anexo**

Com os comandos \appendix e \annex você pode inserir apêndices e anexos junto dos indicativos desejados: "Apêndice 1 — …" ou "Anexo 1 — …" (ver [cód. 7\)](#page-7-1).

Código 7 — Anexos e apêndices

\begin{document} \appendix{Lorem} \appendix{Lipsum} \annex{Lorem} \annex{Lipsum} \end{document} Fonte: o Autor.

Pode-se alterar a largura dos rótulos das entradas de apêndice/anexo no sumário redefinindo \appendixlabelwidth / \annexlabelwidth.

## <span id="page-8-0"></span>**Referências**

<span id="page-8-3"></span>EIJKHOUT, Viktor. TEX by topic: a TEXnician's reference. England: Addison-Wesley, 1992. Disponível em: <<https://www.ctan.org/pkg/texbytopic>>. Acesso em: 28 set. 2022.

<span id="page-8-2"></span>MARTINSEN, Torsten; GILMORE, Stephen; BERRY, Karl. **L'A<sub>E</sub>X 2<sub>** $\varepsilon$ **</sub>: An unofficial reference manual**. [S.l.: s.n.], mai. 2022. Disponível em: <<https://www.ctan.org/pkg/latex2e-help-texinfo>>. Acesso em: 28 set. 2022.

<span id="page-8-1"></span>MASSAGO, Sadao. **LATEX 2 Via Exemplos**. São Paulo: [s.n.], 17 mai. 2022. Disponível em: <<https://www.ctan.org/pkg/latex-via-exemplos>>. Acesso em: 28 set. 2022.

## **Apêndice A — Glossário**

<span id="page-9-0"></span>Você pode criar glossários com o pacote glossaries, como em [cód. 8.](#page-9-0)

## Código 8 — Glossário

```
\documentclass{abntexto}
  \usepackage{lipsum}
  \usepackage{glossaries}
 \makenoidxglossaries
  \newglossaryentry{metalism}{name=metalismo,description={Tipo de sistema monetário cujo valor da
  moeda, geralmente de uma nação ou de um país, é determinado pela quantidade constante de certo
 metal (ouro ou prata), desta forma se estabelece um valor fixo de troca entre esses metais e o
 próprio dinheiro}}
  \newglossaryentry{lip}{name=lipsum,description={\lipsum[1]}}
  \begin{document}
     O \gls{metalism} e o \gls{lip}.
     \begin{corrprint}{Glossário}
        \printnoidxglossary
     \end{corrprint}
 \end{document}
Fonte: o Autor.
```
# **Apêndice B — Lista de siglas**

<span id="page-10-0"></span>O glossaries.sty também serve para criar uma lista de siglas, conforme [cód. 9.](#page-10-0)

# Código 9 — Siglas

\documentclass{abntexto} \usepackage[acronym]{glossaries} \makenoidxglossaries \newacronym{ibge}{IBGE}{Instituto Brasileiro de Geografia e Estatística} \newacronym{html}{HTML}{Hypertext Markup Language} \def\acr#1{\gls{#1}} \begin{document} 1ª chamada: \acr{ibge}, \acr{html}. 2ª chamada: \acr{ibge}, \acr{html}. \begin{corrprint}{Lista de siglas} \def\acronymname{Lista de siglas} \printnoidxglossary[type=acronym] \end{corrprint} \end{document} Fonte: o Autor.

# **Apêndice C —** *Feedback*

<span id="page-11-0"></span>Sugestões, relatos de *bugs* e doações são bem-vindas. Chave PIX: abntexto.classe@gmail.com

#### **Apêndice D — Código-fonte**

## <span id="page-12-0"></span>*1 RECOMENDAÇÕES*

Macros internas não podem ser modificadas ou usadas diretamente. Isso é porque essas macros podem ser redefinidas ou até renomeadas em futuras versões desta classe. Por macros internas entende-se aquelas com o prefixo do pacote em questão, neste caso, tnba@. Se você precisa de algum comando interno, defina outro sem anexar o prefixo.

## *2 PRÉ-CONFIGURAÇÕES*

Identificação do formato TEX e da classe, carregando a classe article e os únicos pacotes do abntexto.

```
1 \NeedsTeXFormat{LaTeX2e}
```

```
3 \ProvidesClass{abntexto}[2024-04-06 3.1.1-beta Preparation of works in ABNT standards]
```
 $\mathfrak{Z}$ 

- \LoadClass{article}
- \RequirePackage{geometry}
- \RequirePackage{graphicx}

Um atalho para \ClassError.

```
8 \def\tnba@error#1{\ClassError{abntexto}{#1}{}}
```
Condicionais para identificação da extensão TeX.

```
9 \newif \iftnba@PDFTEX
10 \newif \iftnba@XETEX
11 \newif \iftnba@LUATEX
12
13 \ifx\directlua\undefined \ifx\XeTeXversion\undefined
14 \tnba@PDFTEXtrue \else
15 \tnba@XETEXtrue \fi \else
16 \tnba@LUATEXtrue \fi
```

```
3 FONTE TIPOGRÁFICA
```
O tamanho 12 pt foi definido ao final deste manual e é o tamanho padrão da classe. Com ele foi definido um tamanho menor \small.

```
17 \def\sizedef#1#2#3#4{\DeclareRobustCommand#1{\fontsize{#2}{#3}\selectfont#4\relax}}
18
19 \def\spacing#1{\def\currspacing{#1}%
20 \@tempdima=\f@size pt \baselineskip=#1\@tempdima \ignorespaces
21 }
22
23 \AddToHook{begindocument}{%
```

```
24 \@tempdima=\f@size pt \baselineskip=\currspacing\@tempdima \relax
25 }
26
27 \def\singlesp{\baselineskip=\normalbaselineskip}
28 \def\onehalfsp{\spacing{1.5}}
29 \def\doublesp{\spacing{2}}
```
## LAYOUT

O estilo de página \pretextual omite a numeração de página e desliga o modo twoside porque os elementos pré-textuais que compreendem as folhas da capa à do sumário, devem constar no anverso da página, ou seja, na "frente" da folha.

A instrução \textual põe a numeração de página no topo direito nas páginas ímpares e no topo esquerdo em páginas pares. Além disso, twoside vai espelhar as margens horizontais.

O comando \eletroniclayout é útil para leitura do trabalho em *display* digital. Para ativar este *layout* basta escrever \let\onesidelayout=\eletroniclayout e \let\twosidelayout=\eletroniclayout no preâmbulo do documento.

Por algum motivo, \newgeometry reseta \baselineskip e \parindent, então temos de repetir estas instruções.

```
30 \def\onesidelayout{%
31 \newgeometry{
32 twoside=false,
33 left = 3cm,
34 top = 3cm,
35 right = 2cm,
36 bottom = 2cm
37 }
38 }
39 \def\twosidelayout{%
40 \newgeometry{
41 twoside=true,
42 left = 3cm,
43 top = 3cm,
44 right = 2cm.
45 bottom = 2cm
46 }%
47 }
48 \def\eletroniclayout{%
49 \newgeometry{
50 twoside=false,
51 left = 2.5cm,
52 top = 3cm,
53 right = 2.5cm,
54 bottom = 2cm
55 }%
56 }
57
58 \def\pretextual{%
59 \onesidelayout
60 \let\@oddhead=\empty
61 \let\@evenhead=\empty
```

```
62 \let\@oddfoot=\empty
63 \let\@evenfoot=\empty
64 }
65 \def\textual{%
66 \twosidelayout
67 \spacing{1.5}%
68 \parindent=1.5cm
69 \def\@oddhead{\hfil\small\thepage}%
70 \def\@evenhead{\small\thepage\hfil}%
71 }
```
# *5 SUMÁRIO*

Aqui, a macro \extline foi baseada em \@dottedtocline, do kernel do LaTeX. Ela não é uma instrução privada, ou seja, com prefixo interno, porque existe a chance de o leitor querer redefiní-la.

```
72
73 \def\extpagenumwidth{1.55em}
74 \def\extrightmargin{2.55em}
75
76 \def\extline#1#2#3#4#5{%
77 \begingroup
78 \parindent=0pt \leftskip=#1\relax
79 \rightskip=\extrightmargin\relax \parfillskip=-\rightskip
80 #3{\global\advance\leftskip#2\relax \hskip-#2\relax #4}%
81 \nobreak\extleaders\nobreak
82 \hbox to\extpagenumwidth{\hfil #5\kern-1pt\kern1pt}\nbpar
83 \endgroup
84 \global\leftskip=0pt
85 }
86 \def\extleaders{\leaders\hbox{$\mathsurround=0pt \mkern4.5mu\hbox{.}\mkern4.5mu$}\hfill}
87
88 \def \l@part {\addpenalty{-300}\addvspace{2.25em plus1pt}%
89 \extline{0pt}{\toclabelwidth}{\def\extleaders{\hfil}\tocpartfont}}
90 \def \l@chapter {\addpenalty{-300}\addvspace{1em plus1pt}%
91 \extline{0cm}{\toclabelwidth}{\def\extleaders{\hfil}\tocchapterfont}}
92 \def \l@section {\addpenalty{-300}\addvspace{1em plus1pt}%
93 \extline{0pt}{\toclabelwidth}{\def\extleaders{\hfil}\tocsectionfont}}
94 \def \l@subsection {\vskip0pt plus.2pt
95 \extline{0pt}{\toclabelwidth}{\tocsubsectionfont}}
96 \def \l@subsubsection {\vskip0pt plus.2pt
97 \extline{0pt}{\toclabelwidth}{\tocsubsubsectionfont}}
98 \def \l@paragraph {\vskip0pt plus.2pt
99 \extline{0pt}{\toclabelwidth}{\tocparagraphfont}}
100 \def \l@subparagraph {\vskip0pt plus.2pt
101 \extline{0pt}{\toclabelwidth}{\tocsubparagraphfont}}
102
103 \def\toclabelbox#1{\hbox to\toclabelwidth{#1\hss}}
```
#### *6 SECIONAMENTO*

Nesta parte estão definidos os comandos secionais. Nenhum destes comandos são internos, caso o leitor queira redefiní-los.

O comando \hangfrom é oriundo do kernel. Ele vai ser útil na formatação das seções.

A ideia de usar \nonum e \notoc ao invés de \* vem do OpTEX (muitas outras implementações aqui foram inspiradas nele).

```
104 \newif\ifnotoc
105 \newif\ifnonum
106
107 \let\hangfrom=\@hangfrom
108 \def\nbpar{{\interlinepenalty=10000\par}}
109 \def\trytextual{\textual \let\textual=\relax}
110 \def\nonum{\global\nonumtrue}
111 \def\notoc{\global\notoctrue}
112 \def\resetnonumnotoc{\global\notocfalse \global\nonumfalse}
113
114 \newcount\countseclevel
115
116 \newcount\countpart
117 \newcount\countchapter
118 \newcount\countsection
119 \newcount\countsubsection
120 \newcount\countsubsubsection
121 \newcount\countparagraph
122 \newcount\countsubparagraph
123
124 \def\thepart{\@Roman\countpart}
125 \def\thechapter{\the\countchapter}
126 \def\thesection{\the\countsection}
127 \def\thesubsection{\thesection .\the\countsubsection}
128 \def\thesubsubsection{\thesubsection .\the\countsubsubsection}
129 \def\theparagraph{\thesubsubsection .\the\countparagraph}
130 \def\thesubparagraph{\theparagraph .\the\countsubparagraph}
131
132 \def\recountchapter {\countsection=0 \recountsection}
133 \def\recountsection {\countsubsection=0 \recountsubsection}
134 \def\recountsubsection {\countsubsubsection=0 \recountsubsubsection}
135 \def\recountsubsubsection {\countparagraph=0 \recountparagraph}
136 \def\recountparagraph {\countsubparagraph=0 }
137
138 \def\printpart#1{%
139 \begingroup
140 \centering\huge\bfseries Parte \thepart
141 \vskip20pt
142 \Huge\bfseries #1\nbpar
143 \endgroup
144 }
145 \def\printchapter#1{%
146 \begingroup
147 \raggedright\huge\bfseries
148 \ifnonum \else Capítulo \thechapter \vskip20pt \fi
149 \Huge\bfseries #1\nbpar
150 \endgroup
151 }
```

```
152 \def\printsection#1{{%
153 \hangfrom{\sectionfont\thesection\quad}%
154 \sectionfont{#1}\nbpar
155 }}
156 \def\printnonumsection#1{{\centering\sectionfont{#1}\par}}
157
158 \def\printsubsection#1{{%
159 \hangfrom{\subsectionfont\thesubsection\quad}%
160 \subsectionfont{#1}\nbpar
161 }}
162 \def\printsubsubsection#1{{%
163 \hangfrom{\subsubsectionfont\thesubsubsection\quad}%
164 \subsubsectionfont{#1}\nbpar
165 }}
166 \def\printparagraph#1{{%
167 \hangfrom{\paragraphfont\theparagraph\quad}%
168 \paragraphfont{#1}\nbpar
169 }}
170 \def\printsubparagraph#1{{%
171 \hangfrom{\subparagraphfont\thesubparagraph\quad}%
172 \subparagraphfont{#1}\nbpar
173 }}
```
A instrução \setlabel ensina a forma como \label's devem ser referenciados. O co-

mando \setlabel será útil em outros contextos.

As referências cruzadas (*cross ref* ) serão impressas por meio de \ref conforme \cfpart,

\cfchapter etc. O leitor pode querer redefiní-los.

```
174 \def\setlabel#1{\def\@currentlabel{#1}}
175
176 \def\cfpart {parte\,\thepart}
177 \def\cfchapter {capítulo\,\thechapter}
178 \def\cfsection {secão\,\thesection}
179 \def\cfsubsection {subseção\,\thesubsection}
180 \def\cfsubsubsection {subseçao\,\thesubsubsection}
181 \def\cfparagraph {subseçao\,\theparagraph}
182 \def\cfsubparagraph {subseçao\,\thesubparagraph}
```
Por meio de \trytextual, a instrução \textual é iniciada automaticamente na primeira chamada de \section, \chapter ou \part, conforme o nível secional principal.

É mais provável que o usuário queira redefinir comandos como \printsection, \printsubsection ao invés de seus invólucros maiores, neste caso, \section e \subsection.

```
183 \def\partlevel {-1}
184 \def\chapterlevel {0}
185 \def\sectionlevel {1}
186 \def\subsectionlevel {2}
187 \def\subsubsectionlevel {3}
188 \def\paragraphlevel {4}
189 \def\subparagraphlevel {5}
190
191 \def\part#1{\ifnonum\else\cleardoublepage\fi \ifnonum\else\trytextual\fi
192 \leavevmode\vfil
193 \ifnonum \else
194 \global\advance\countpart by1
195 \fi
```

```
196 \countseclevel=\partlevel\relax \ifnonum \else \setlabel\cfpart \fi
197 \ifnotoc \else
198 \addtoext{toc}{part}{\ifnonum \else \protect\toclabelbox{\thepart}\fi #1}%
199 \fi
200 \printpart{#1}%
201 \markpart{#1}%
202 \resetnonumnotoc
203 \newpage
204 }
205 \def\chapter#1{\ifnonum\else\cleardoublepage\fi \ifnonum\else\trytextual\fi
206 \leavevmode\vskip\abovechapter\relax
207 \ifnonum \else
208 \global\advance\countchapter by1 {\globaldefs=1 \recountchapter}%
209 \fi
210 \countseclevel=\chapterlevel\relax \ifnonum \else \setlabel\cfchapter \fi
211 \ifnotoc \else
212 \addtoext{toc}{chapter}{\ifnonum \else \protect\toclabelbox{\thechapter}\fi #1}%
213 \fi
214 \printchapter{#1}%
215 \markchapter{#1}%
216 \resetnonumnotoc
217 \par\nobreak \vskip\belowchapter\relax
218 }
219 \def\section#1{\ifnonum\else\trytextual\fi \addpenalty{-300}\addvspace\abovesection
220 \ifnonum \else
221 \global\advance\countsection by1 {\globaldefs=1 \recountsection}%
222 \times 1223 \countseclevel=\sectionlevel\relax \ifnonum \else \setlabel\cfsection \fi
224 \ifnotoc \else
225 \addtoext{toc}{section}{\ifnonum \else \protect\toclabelbox{\thesection}\fi #1}%
226 \fi
227 \ifnonum
228 \printnonumsection{#1}\else
229 \printsection{#1}%
230 \quad \text{Vfi}231 \marksection{#1}%
232 \resetnonumnotoc
233 \par\nobreak \vskip\belowsection\relax % Esse \par é necessário.
234 }
235 \def\subsection#1{\addpenalty{-300}\addvspace\abovesubsection
236 \global\advance\countsubsection by1 {\globaldefs=1 \recountsubsection}%
237 \countseclevel=\subsectionlevel\relax \setlabel\cfsubsection
238 \addtoext{toc}{subsection}{\protect\toclabelbox{\thesubsection}#1}%
239 \printsubsection{#1}%
240 \marksubsection{#1}%
241 \par\nobreak \vskip\belowsubsection\relax
242 }
243 \def\subsubsection#1{\addpenalty{-300}\addvspace\abovesubsubsection
244 \global\advance\countsubsubsection by1 {\globaldefs=1 \recountsubsubsection}%
245 \countseclevel=\subsubsectionlevel\relax \setlabel\cfsubsubsection
246 \addtoext{toc}{subsubsection}{\protect\toclabelbox{\thesubsubsection}#1}%
247 \printsubsubsection{#1}%
248 \par\nobreak \vskip\belowsubsubsection\relax
249 }
250 \def\paragraph#1{\addpenalty{-300}\addvspace\aboveparagraph
251 \global\advance\countparagraph by1 {\globaldefs=1 \recountparagraph}%
252 \countseclevel=\paragraphlevel\relax \setlabel\cfparagraph
253 \addtoext{toc}{paragraph}{\protect\toclabelbox{\theparagraph}#1}%
```

```
254 \printparagraph{#1}%
255 \par\nobreak \vskip\belowparagraph\relax
256 }
257 \def\subparagraph#1{\addpenalty{-300}\addvspace\abovesubparagraph
258 \global\advance\countsubparagraph by1 {\globaldefs=1 \recountsubparagraph}%
259 \countseclevel=\subparagraphlevel\relax \setlabel\cfsubparagraph
260 \addtoext{toc}{subparagraph}{\protect\toclabelbox{\thesubparagraph}#1}%
261 \printsubparagraph{#1}%
262 \par\nobreak \vskip\belowsubparagraph\relax
263 }
```
O \@starttoc pode ser usado não apenas para criar sumários, mas também listas em geral, como listas de figuras, tabelas etc. as quais são armazenadas em arquivos de extensão predefinida, a saber, .toc, .lof, .lot entre outros. Portanto, \makeext parece ter mais valor semântico.

Comandos como \printbibliography e \printglossaries já vêm com título embutido. Mas este título precisa estar inserido na macro secional principal, \section ou \chapter, dependendo de \usechapters/\useparts estar ativado ou não. Por este motivo foi definido o ambiente corrprint.

```
264 \def\makeext#1{\@starttoc{#1}}
265 \def\maketoc{\makeext{toc}}
266
267 \def\corrprint#1{\begingroup
268 \def\tmp{section}%
269 \ifx\mainsecname\tmp
270 \let\origsection=\section
271 \def\chapter##1##2{\nonum \origsection {##2}}%
272 \def\section##1##2{\nonum \origsection {##2}}%
273 \else
274 \edef\mainsecname{orig\mainsecname}%
275 \let\origchapter=\chapter
276 \let\origsection=\section
277 \def\chapter##1##2{\nonum \csname\mainsecname\endcsname {##2}}%
278 \def\section##1##2{\nonum \csname\mainsecname\endcsname {##2}}%
279 \fi
280
281 }
282 \def\endcorrprint{\par\endgroup}
283
284 \def\mainsecname{section}
285 \def\mainseclevel{\sectionlevel}
286 \def\maintocfont{\tocsectionfont}
287
288 \def\usechapters{%
289 \def\l@section{\extline{0pt}{\toclabelwidth}{\tocsectionfont}}%
290 \def\thesection{\thechapter.\the\countsection}%
291 \def\mainsecname{chapter}%
292 \def\mainseclevel{\chapterlevel}%
293 \def\maintocfont{\tocchapterfont}%
294 }
295 \def\useparts{\usechapters
296 \def \l@chapter {\addpenalty{-300}\addvspace{1em plus1pt}%
297 \extline{0pt}{\toclabelwidth}{\tocchapterfont}}%
298 }
```
Quando \usechapters está ativo, o LaTeX, por algum motivo, exige a criação do contador

\c@chapter.

```
299 \newcount\c@chapter
300
301 \AddToHook{begindocument}{%
302 \pdfstringdefDisableCommands{\def\toclabelbox#1{#1 }}%
303 }
304
305 \def\markpart#1{}
306 \def\markchapter#1{}
307 \def\marksection#1{\markboth
308 {\MakeUppercase{\thesection\quad #1}}%
309 {}%
310 }
311 \def\marksubsection#1{\markright{\MakeUppercase{\thesubsection\quad #1}}}
```
Os comandos a seguir são usados pelo hyperref.sty na criação de *bookmarks* em PDFs.

```
312 \def\toclevel@part {\partlevel}
313 \def\toclevel@chapter {\chapterlevel}
314 \def\toclevel@section {\sectionlevel}
315 \def\toclevel@subsection {\subsectionlevel}
316 \def\toclevel@subsubsection {\subsubsectionlevel}
317 \def\toclevel@paragraph {\paragraphlevel}
318 \def\toclevel@subparagraph {\subparagraphlevel}
319
320 \def\toclevel@appendix {\mainseclevel}
321 \def\toclevel@annex {\mainseclevel}
```
A definição de \addtoext depende de o hyperref.sty estar presente ou não.

```
322 \def\addtoext#1#2#3{\noindent % Esse \noindent é necessário.
323 \setcounter{section@level}{\countseclevel}%
324 \NR@gettitle{#3}%
325 \Hy@MakeCurrentHrefAuto{section*}%
326 \setlength{\Hy@SectionHShift}{0pt}%
327 \Hy@SectionAnchorHref{\@currentHref}%
328 \addcontentsline{#1}{#2}{#3}%
329 }
330
331 \AddToHook{begindocument/before}{%
332 \@ifpackageloaded{hyperref}{}{%
333 \def\addtoext#1#2#3{\addcontentsline{#1}{#2}{#3}}%
334 \let\pdfstringdefDisableCommands=\@gobble
335 }%
336 }
```
#### Aqui estão definidos \appendix e \annex.

\newcount\countappendix

- \def\theappendix{\@Alph\countappendix}
- \def\theannex{\@Alph\countannex}

- \def\appendixlabelbox#1{\hbox to\appendixlabelwidth{Apêndice~#1~---\hss}}
- \def\annexlabelbox#1{\hbox to\annexlabelwidth{Anexo~#1~---\hss}}

\newcount\countannex

```
345
346 \AddToHook{begindocument}{\pdfstringdefDisableCommands{%
347 \def\appendixlabelbox#1{Apêndice #1 }%
348 \def\annexlabelbox#1{Anexo #1 }%
349 }}
350
351 \def \l@appendix {\addpenalty{-300}\addvspace{1em plus1pt}%
352 \extline{0pt}{\appendixlabelwidth}{\def\extleaders{\hfil}\maintocfont}}
353 \def \l@annex {\addpenalty{-300}\addvspace{1em plus1pt}%
354 \extline{0pt}{\annexlabelwidth}{\def\extleaders{\hfil}\maintocfont}}
355
356 \def\cfappendix{Apêndice~\theappendix}
357 \def\cfannex{Anexo~\theannex}
358
359 \def\appendix#1{\newpage \global\advance\countappendix by1
360 \addtoext{toc}{appendix}{\protect\appendixlabelbox{\theappendix}#1}%
361 \setlabel\cfappendix
362 \par\nointerlineskip
363 \begingroup
364 \def\abovesection{0pt}%
365 \nonum\notoc \csname\mainsecname\endcsname {Apêndice~\theappendix~---~#1}%
366 \endgroup
367 }
368 \def\annex#1{\newpage \global\advance\countannex by1
369 \addtoext{toc}{annex}{\protect\annexlabelbox{\theannex}#1}%
370 \setlabel\cfannex
371 \par\nointerlineskip
372 \begingroup
373 \def\abovesection{0pt}%
374 \nonum\notoc \csname\mainsecname\endcsname {Anexo~\theannex~---~#1}%
375 \endgroup
376 }
```
# *7 CITAÇÕES*

Se o pacote csquotes estiver carregado, ele definirá sua própria versão de \enquote, do contrário, o abntexto criará uma.

```
377 \AddToHook{begindocument}{%
378 \@ifpackageloaded{csquotes}{}{\protected\def\enquote#1{``#1''}}%
379 }
380
381 \long\def\Enquote#1{\par\ifdim\lastskip>0pt \vskip-\lastskip \fi
382 \vskip\baselineskip
383 {\noindent\leftskip=4cm \small \ignorespaces#1\unskip \nbpar}%
384 \vskip\baselineskip
385 }
```
## *8 ALÍNEAS*

Estas linhas não foram baseadas no ambiente list do LaTeX, portanto não podem ser personalizadas por pacotes como enumitem, por exemplo.

```
386 \newcount\counttopicsdepth
387 \newcount\counttopics
388 \newcount\countsubtopics
389
390 \def\thetopics{\@alph\counttopics}
391 \def\thesubtopics{\the\countsubtopics}
392
393 \def\topicslabeli{\thetopics)}
394 \def\topicslabelii{---}
395
396 \def\cftopics{alínea~\thetopics)}
397 \def\cfsubtopics{subalínea~\thetopics\thesubtopics}
398
399 \def\topics{\par \advance\counttopicsdepth by1
400 \ifnum\counttopicsdepth=1 \advance\leftskip\parindent \fi
401 \advance\leftskip\topicslabelwidth
402 \edef\topicsmakelabel{\expandafter\noexpand
403 \csname topicslabel\romannumeral\counttopicsdepth\endcsname}%
404 \let\item=\topicsitem
405 \expandafter\def \expandafter\@esphack \expandafter{\@esphack\ignorespaces}%
406 }
407 \def\endtopics{\par}
408
409 \def\topicsitem{\par
410 \ifnum\counttopicsdepth=1
411 \advance\counttopics by1 \setlabel\cftopics
412 \else
413 \advance\countsubtopics by1 \setlabel\cfsubtopics
414 \fi
415 \noindent \kern-\topicslabelwidth
416 \hbox to\topicslabelwidth{\topicsmakelabel\hfil}%
417 \ignorespaces
418 }
```
## *9 TABELAS*

Na classe article o ambiente table inicia o modo flutuante, mas nesta classe ele é sinônimo de tabular porque faz mais sentido para min. Além disso, a classe não suporta objetos flutuantes. O comando \place põe o conteúdo no local especificado.

```
419 \let\table=\undefined \let\endtable=\undefined
420 \newenvironment{table}[1]{\begin{tabular}{#1}}{\end{tabular}}
```
# *10 ÁREAS DE LEGENDA*

```
421 \def\@nameedef#1{\expandafter\edef\csname#1\endcsname}
```

```
423 \def\definelegendplace#1#2#3#4{\expandafter\newcount\csname count#1\endcsname
```

```
424 \@namedef{#1name}{#2}%
```

```
425 \@nameedef{the#1}{\noexpand\the\csname count#1\endcsname}%
```

```
426 \@nameedef{cf#1}{\unexpanded{#3}\expandafter\noexpand\csname the#1\endcsname}%
```

```
427 \@namedef{#1ext}{#4}%
428 \@nameedef{l@#4i}{\noexpand\extline{0pt}%
429 {\csname #4labelwidth\endcsname}%
430 {\expandafter\noexpand\csname #4ifont\endcsname}}%
431 \@namedef{#4labelwidth}{5.4em}%
432 \@nameedef{#4labelbox}##1{\hbox to\csname #4labelwidth\endcsname{#2~##1~---\hss}}%
433 \AddToHook{begindocument}{%
434 \pdfstringdefDisableCommands{\@namedef{#4labelbox}##1{##1 }}%
435 }%
436 \@namedef{#4ifont}{\maintocfont}%
437 \@namedef{make#4}{\makeext{#4}}%
438 }
439 \newdimen\placewidth \AddToHook{begindocument}{\placewidth=.43\linewidth}
440 \newdimen\savedplacewidth
```

```
441
```

```
442 \def\printlegend#1{\setbox0=\hbox{\legendlabel#1}%
```

```
443 \hfil \vtop{\hsize=\ifdim\wd0>\legendmaxwidth \legendmaxwidth\else\wd0 \fi
```

```
444 \hangfrom\legendlabel #1%
```

```
445 \par\xdef\savedprevdepth{\the\prevdepth}%
```

```
446 }%
```

```
448 \par\nointerlineskip \nobreak\vskip\medskipamount
```

```
449 }
```
\printlegendA

```
450 \def\printlegendA{%
```

```
451 \def \@tempa{\expandafter\noexpand \csname\csname\savedplace ext\endcsname labelbox\endcsname}%
452 \edef\@tempa{\noexpand\addtoext
```

```
453 {\csname \savedplace ext\endcsname}%
```

```
454 {\csname \savedplace ext\endcsname i}%
```

```
455 {\noexpand\protect \@tempa {\thelegend}\noexpand\savedlegend}%
```

```
456 }%
```

```
457 \@tempa
```

```
458 }
```

```
459 \def\printplace#1{\setbox0=\hbox{\ignorespaces#1\unskip}%
```

```
460 \global\savedplacewidth=\wd0
```

```
461 \hfil \unhbox0
```

```
462 \par\nointerlineskip \nobreak\vskip\medskipamount
```

```
463 }
```

```
464 \def\printsrc#1{\hfil \vbox{\hsize=\savedplacewidth
```

```
465 \raggedright\footnotesize\singlesp
```

```
466 \hangfrom\srclabel #1%
```

```
467 }}
```

```
468
```

```
469 \def\place#1{\par \vskip\aboveplace\relax
```

```
470 \begingroup
```

```
471 \parindent=0pt\parskip=0pt
```

```
472 \ifx\empty\savedplace\else \printlegend\savedlegend \fi
```

```
473 \printplace{#1}%
```

```
474 \printsrc\savedsrc
```

```
475 \par\endgroup
```

```
476 \resetplace
```

```
477 \vskip\belowplace\relax
```

```
478 }
```

```
479 \def\subplace#1{\leavevmode
```

```
480 \vtop{\hsize=\placewidth \linewidth=\hsize
```

```
481 \parindent=0pt\parskip=0pt
```

```
482 \ifx\empty\savedplace\else \printlegend\savedlegend \fi
```

```
483 \printplace{#1}%
```

```
484 \printsrc\savedsrc
485 \par\xdef\savedprevdepth{\the\prevdepth}%
486 }%
487 \resetplace
488 \ignorespaces
489 }
490 \def\resetplace{%
491 \let\savedplace=\empty
492 \let\savedlegend=\empty
493 \let\savedsrc=\empty
494 \setlabel{}%
495 }
496
497 \def\legend#1#2{\ifdim\lastskip>0pt \vskip-\lastskip\fi
498 \def\savedplace{#1}%
499 \def\savedlegend{#2}%
500 \ifx\empty#1\else
501 \global\advance\csname count#1\endcsname by1
502 \setlabel{\csname cf#1\endcsname}%
503 \fi
504 \ignorespaces
505 }
506 \def\sublegend#1#2{\ifdim\lastskip>0pt \vskip-\lastskip\fi
507 \def\savedplace{#1}%
508 \def\savedlegend{#2}%
509 \ifx\empty#1\else
510 \global\advance\@tempcnta by1
511 \setlabel{\csname cf#1\endcsname \@alph\@tempcnta}%
512 \fi
513 \ignorespaces
514 }
515
516 \def\src#1{\ifdim\lastskip>0pt \vskip-\lastskip\fi
517 \ifx\empty#1\else \def\savedsrc{#1}\fi
518 \ignorespaces
519 }
520
521 \def\legendname{\csname \savedplace name\endcsname}
522 \def\thelegend{\the\csname count\savedplace\endcsname}
523
524 \def\savedlegend{}
525 \def\savedplace{}
526 \def\savedsrc{}
527
528 \newenvironment{multiplace}{\par \ifdim\lastskip>0pt \vskip-\lastskip \fi
529 \vskip\aboveplace\relax
530 \ifx\savedlegend\empty \else
531 \printlegend\savedlegend \par\prevdepth=\savedprevdepth\relax
532 \fi
533 \noindent
534 \def\legendmaxwidth{\placewidth}%
535 \@tempcnta=0 \let\legend=\sublegend \let\legendlabel=\sublegendlabel
536 \let\printlegendA=\relax
537 \ignorespaces
538 }{%
539 \unskip
540 \vskip\belowplace\relax
541 \par\prevdepth=\savedprevdepth\relax
```

```
542 }
543
544 \AddToHook{begindocument}{%
545 \def\LT@makecaption#1#2#3{\LT@mcol{\LT@cols}{c}{%
546 \hbox to\z@{\hss
547 \parbox[t]{\legendmaxwidth}{\def\savedplace{table}\global\setlabel\cftable
548 \legendlabel#3\endgraf\vskip\baselineskip}%
549 \hss}%
550 }}%
551 \def\LT@c@ption#1[#2]#3{%
552 \LT@makecaption#1\fnum@table{#3}%
553 \def\@tempa{#2}%
554 \ifx\@tempa\@empty\else
555 {\let\\\space
556 \addtoext{lot}{lofi}{\protect\lotlabelbox{\the\counttable}#2}}%
557 \fi
558 }%
559 }
560
561 \AddToHook{begindocument}{\@ifpackageloaded{longtable}{\LTpre=\baselineskip \LTpost=\baselineskip}{}}
562
563 \def\longlegend#1{%
564 \caption{#1} \\ \hline \endfirsthead
565 \caption*{#1}\\ \multicolumn{\LT@cols}{r}{\small (continuação)} \\ \hline \endhead
566 }
567 \def\longsrc#1{\LT@mcol{\LT@cols}{c}{%
568 \hbox to\z@{\hss \savedplacewidth=\legendmaxwidth
569 \parbox[b]{\legendmaxwidth}{\vskip\medskipamount \printsrc{#1\vskip-\baselineskip}}%
570 \hss}%
571 }}
572
573 \AddToHook{begindocument}{\let\c@table=\counttable}
```
# *11 NOTAS DE RODAPÉ*

As notas de rodapé também foram modificadas.

```
574 \def\@makefnmark{\hbox{\@textsuperscript{\selectfont\@thefnmark}}}
```

```
575 \def\@makefntext#1{\hangfrom{\@makefnmark\kern2pt}\small #1}
```

```
576 \def\footnoterule{\kern18pt \hrule width5cm \kern2.6pt }
```
# *12 IDENTIFICAÇÃO DO TRABALHO*

```
577 \def\Enter{\@ifnextchar[\tnba@Enter{\tnba@Enter[]}}
```

```
578 \def\tnba@Enter[#1]{\vskip#1\baselineskip}
```

```
580 \long\def\indexcard#1{\hbox{\vrule\vbox to7.5cm{\hsize=12.5cm
```

```
581 \advance\hsize by-2cm
```

```
582 \advance\hsize by-0.8pt
```

```
583 \hrule\indexcardA{#1}\vss\xindexcardbar\hrule}\vrule}%
```
}

```
585 \long\def\indexcardA#1{\hbox spread2cm{\hss\vbox spread2cm{\vss
```

```
586 \ttfamily\small\parindent=1em #1%
```

```
587 \vss}\hss}%
588 }
589
590 \def\xindexcardbar{}
591 \def\indexcardbar{\def\xindexcardbar{\hrule\kern1cm}}
592
593 \def\judgeline#1{{\centering \rule{.7\linewidth}{.6pt}\\ #1\par}\Enter[1.5]}
```
#### *13 A VÍRGULA COMO SEPARADOR DECIMAL*

No Brasil e em outro lugares a vírgula é um separador decimal, portanto \$1,2\$ deve produzir um resultado diferente de \$1, 2\$, por exemplo.

As linhas abaixo são uma cópia da implementação do pacote icomma.

```
594 {\catcode`,=13
595 \gdef,{\futurelet\@let@token\tnba@smartcomma}
596 }
597 \def\tnba@smartcomma{%
598 \ifx\@let@token\@sptoken \else
599 \ifx\@let@token\space \else \mathord \fi\fi
600 \tnba@mathcomma
601 }
602
603 \AddToHook{begindocument}{%
604 \mathchardef\tnba@mathcomma=\mathcode`\,%
605 \mathcode`\,="8000
606 }
```
Abaixo está definido um ajuste para que o hyperref não crie conflitos com \MakeUppercase

nas entradas do sumário.

```
607 \iftnba@XETEX \else
608 \AddToHook{begindocument/before}{
609 \let\tnba@hyper@linkstart=\hyper@linkstart
610 \protected\def\hyper@linkstart#1#2{\lowercase{\tnba@hyper@linkstart{#1}{#2}}}
611 }
612 \fi
```
#### *14 COMANDOS OBSOLETOS*

O abntexto emitirá um aviso ou erro caso um destes comandos seja usado.

```
613 \def\tnba@undefcmd#1{\def#1{\tnba@error{%
614 O comando "\noexpand#1" não existe mais%
615 }}}
616 \def\tnba@obscmd#1#2{\def#1{\tnba@error{%
617 O comando "\noexpand#1" é obsoleto, use "\unexpanded{#2}" ao invés%
618 }}}
619
620 \tnba@undefcmd \extlineshape
621 \tnba@undefcmd \advcount
622 \tnba@undefcmd \definefontsize
```

```
623 \tnba@undefcmd \setfontsize
624 \tnba@undefcmd \fontsizedef
625 \tnba@undefcmd \paper
626 \tnba@undefcmd \papersizedef
627 \tnba@undefcmd \startseci
628 \tnba@undefcmd \startsecii
629 \tnba@undefcmd \startseciii
630 \tnba@undefcmd \startseciv
631 \tnba@undefcmd \startsecv
632 \tnba@undefcmd \sectionuppercase
633 \tnba@undefcmd \tociuppercase
634
635 \tnba@obscmd \sectionspaces {\def\abovesection{valor}\def\belowsection{valor}}
636 \tnba@obscmd \subsectionspaces {\def\abovesubsection{valor}\def\belowsubsection{valor}}
637 \tnba@obscmd \subsubsectionspaces {\def\abovesubsubsection{valor}\def\belowsubsubsection{valor}}
638 \tnba@obscmd \paragraphspaces {\def\aboveparagraph{valor}\def\belowparagraph{valor}}
639 \tnba@obscmd \subparagraphspaces {\def\abovesubparagraph{valor}\def\belowsubparagraph{valor}}
640 \tnba@obscmd \qt \enquote
641 \tnba@obscmd \quote \Enquote
```
## *15 INICIALIZAÇÃO*

Aqui o abntexto define as configurações padrões. Note que \pretextual foi carregado após \begin{document} para evitar múltiplas chamadas deste, caso seja redefinido pelo usuário ou escritor de classes.

```
642 \sizedef\normalsize{12pt}{14.5pt}{%
643 \abovedisplayskip=12pt plus3pt minus7pt
644 \belowdisplayskip=\abovedisplayskip
645 \abovedisplayshortskip=0pt plus3pt
646 \belowdisplayshortskip=6.5pt plus3.5pt minus3pt
647 }
648 \sizedef\small{10pt}{12pt}{%
649 \abovedisplayskip=10pt plus2pt minus5pt
650 \belowdisplayskip=\abovedisplayskip
651 \abovedisplayshortskip=0pt plus3pt
652 \belowdisplayshortskip=6pt plus3pt minus3pt
653 }
654
655 \spacing{1.5}
656
657 \geometry{a4paper}
658
659 \frenchspacing
660 \parindent=0pt
661 \parskip=0pt
662
663 \def\tocpartfont {\bfseries\MakeUppercase}
664 \def\tocchapterfont {\bfseries\MakeUppercase}
665 \def\tocsectionfont {\bfseries\MakeUppercase}
666 \def\tocsubsectionfont {\itshape}
667 \def\tocsubsubsectionfont {\scshape}
668 \def\tocparagraphfont {}
669 \def\tocsubparagraphfont {}
670
```

```
671 \def\sectionfont {\bfseries\MakeUppercase}
672 \def\subsectionfont {\itshape}
673 \def\subsubsectionfont {\scshape}
674 \def\paragraphfont {}
675 \def\subparagraphfont {}
676
677 \def\abovechapter {50pt}
678 \def\abovesection {\baselineskip}
679 \def\abovesubsection {\baselineskip}
680 \def\abovesubsubsection {\baselineskip}
681 \def\aboveparagraph {\baselineskip}
682 \def\abovesubparagraph {\baselineskip}
683
684 \def\belowchapter {40pt}
685 \def\belowsection {\baselineskip}
686 \def\belowsubsection {\baselineskip}
687 \def\belowsubsubsection {\baselineskip}
688 \def\belowparagraph {\baselineskip}
689 \def\belowsubparagraph {\baselineskip}
690
691 \definelegendplace{figure}{Figura}{fig.\,}{lof}
692 \definelegendplace{table}{Tabela}{tab.\,}{lot}
693
694 \def\legendlabel{\legendname\ \thelegend\ ---~}
695 \def\sublegendlabel{(\@alph\@tempcnta)~}
696 \def\srclabel{Fonte:~}
697 \def\legendmaxwidth{.7\linewidth}
698
699 \def\aboveplace{\baselineskip}
700 \def\belowplace{\baselineskip}
701
702 \def\toclabelwidth{2em}
703 \def\lotlabelwidth{5.5em}
704 \def\loflabelwidth{5.5em}
705 \def\appendixlabelwidth{9.2em}
706 \def\annexlabelwidth{7.3em}
707
708 \def\topicslabelwidth{4ex}
709
710 \AddToHook{begindocument}{\pretextual}
711
712 \endinput
```